#### **LPIC-1 101-500 – Lesson 14**

#### **102.3** Manage shared libraries

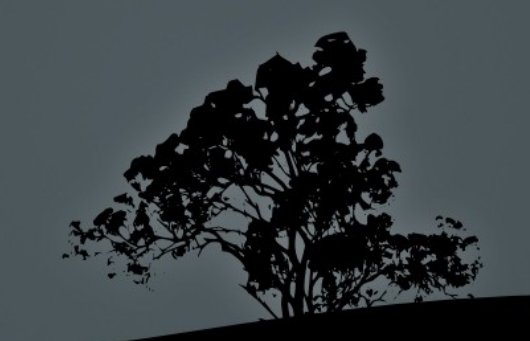

## **Libraries**

- Libraries are resources collections used in software development
- They can contain code, routines, classes, variables, constants or types
- The are categorized in static and shared libraries
- **Iomia In static libraries the code is embedded in the main** program during linking
- $\blacksquare$  In shared libraries the code resides in file of type **lib\*.so\*** (so = Shared Object) and can be call from many other programs

# **Library Paths**

- $\blacksquare$  /lib # system programs libraries path
- **/lib32** # location of 32bit libraries in a 64bit system
- **/lib64** # location of 64bit libraries in a 32bit system
- *I* /usr/lib # user programs libraries path
- **/usr/local/lib/** # alternative programs libraries path
- **\$ find / -name "\*.so\*"** # find all shared libraries (**.so.**) in the system

# **Use `ldd` to find the libraries dependencies of programs**

**\$ ldd /bin/bash** # show bash shared libraries

 $linux-vdso.so.1$  =>  $(Oxb773d000)$ libncurses.so.5 => /lib/libncurses.so.5 (0xb7703000) libdl.so.2 => /lib/tls/i686/cmov/libdl.so.2 (0xb76ff000) libc.so.6 => /lib/tls/i686/cmov/libc.so.6 (0xb75b0000) /lib/ld-linux.so.2 (0xb773e000)

**\$ ldd /usr/bin/top** # show top shared libraries

linux-vdso.so.1 => (0x00007fff89ee3000)  $liproc-3.2.8.$ so =>  $\lambda$ lib $\lambda$ libproc-3.2.8.so (0x00007fc272a84000) libncurses.so.5 => /lib/libncurses.so.5 (0x00007fc272863000)  $libc.so.6$  =>  $/lib/x86_64-linux-gnu/libc.so.6$ (0x00007fc2724c3000)  $libdl.so.2$  =>  $/lib/x86_64-linux-qnu/libdl.so.2$ (0x00007fc2722bf000) libtinfo.so.5 => /lib/libtinfo.so.5 (0x00007fc272098000) /lib64/ld-linux-x86-64.so.2 (0x00007fc272cce000)

## **Dynamic Linker** *ld.so* **and** *ld-linux.so*

- **\$ ls -l /lib/ld\*** # show dynamic linker on old systems
- **\$ ls -l /lib64/ld-linux-x86-64.so.2** # on new systems
- The **ld-<version>.so** or **ld-linux.so.<x>** file is the dynamic linker responsible to find the shared libraries dependencies for all programs
- **If a library is missing the program will fail**

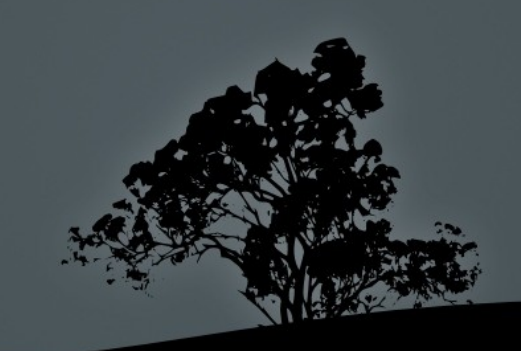

## **Configuration files of Dynamic Linker**

 **\$ ls -lad /etc/ld.\*** # show configuration files # for Dynamic Linker

-rw-r--r-- 1 root root 138216 2011-10-24 14:26 /etc/ld.so.cache -rw-r--r-- 1 root root 34 2011-08-27 07:50 /etc/ld.so.conf drwxr-xr-x 2 root root 4096 2011-10-15 07:06 /etc/ld.so.conf.d

- **/etc/ld.so.cache** # binary configuration file. This provides faster access to the configuration than text files
- **/etc/ld.so.conf** # more paths can be added for Dynamic Linker to look for shared libraries. After every change we run **ldconfig** to update **ld.so.cache**
- **/etc/ld.so.conf.d/** # in modern system we don't edit **/etc/ld.so.conf** directly but instead we create **.conf**  files under **/etc/ld.so.conf.d/**

# **Update the** *ld.so.cache* **file with `ldconfig`**

- **\$ ldconfig -p** # show the contents of **ld.so.cache**
- **# ldconfig** # read **ld.so.conf** and files under **ld.so.conf.d/** and push changes to **ld.so.cache**

#### **Options:**

- **-p** # show shared libraries included in **ld.so.cache**
- **-v** # verbose view

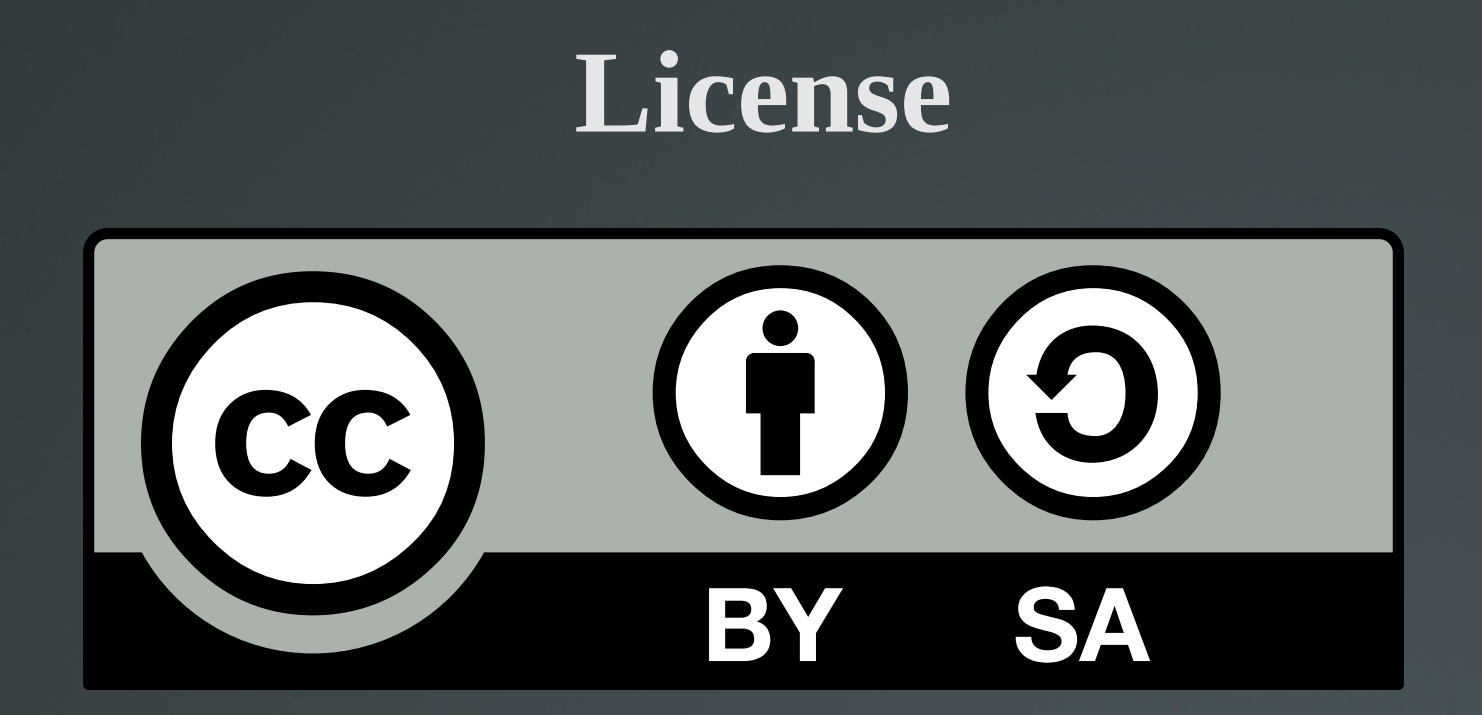

The work titled "LPIC-1 101-500 – Lesson 14" by Theodotos Andreou is distributed with the Creative Commons Attribution ShareAlike 4.0 International License.

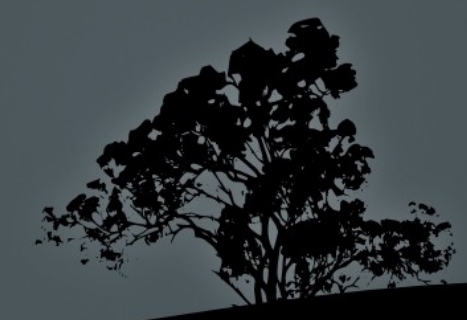